## **Zał. nr 2 do ZW 33/2012**

## **Zał. nr 2 do Programu kształcenia**

Obowiązuje od 01 października 2017

## 1. **PROGRAM STUDIÓW (Informatyka, In<sup>ż</sup>ynieria internetowa)**

### **2. Opis**

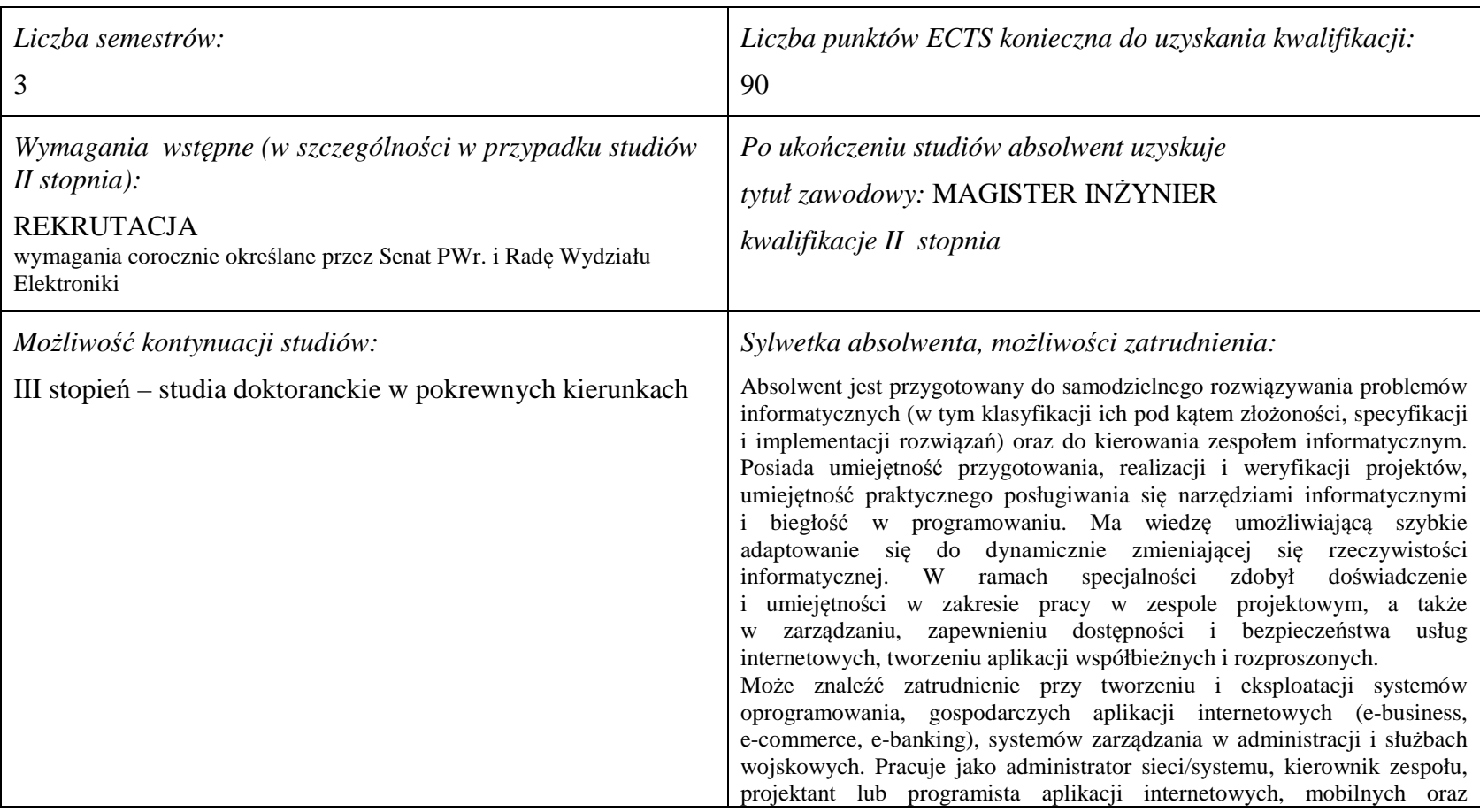

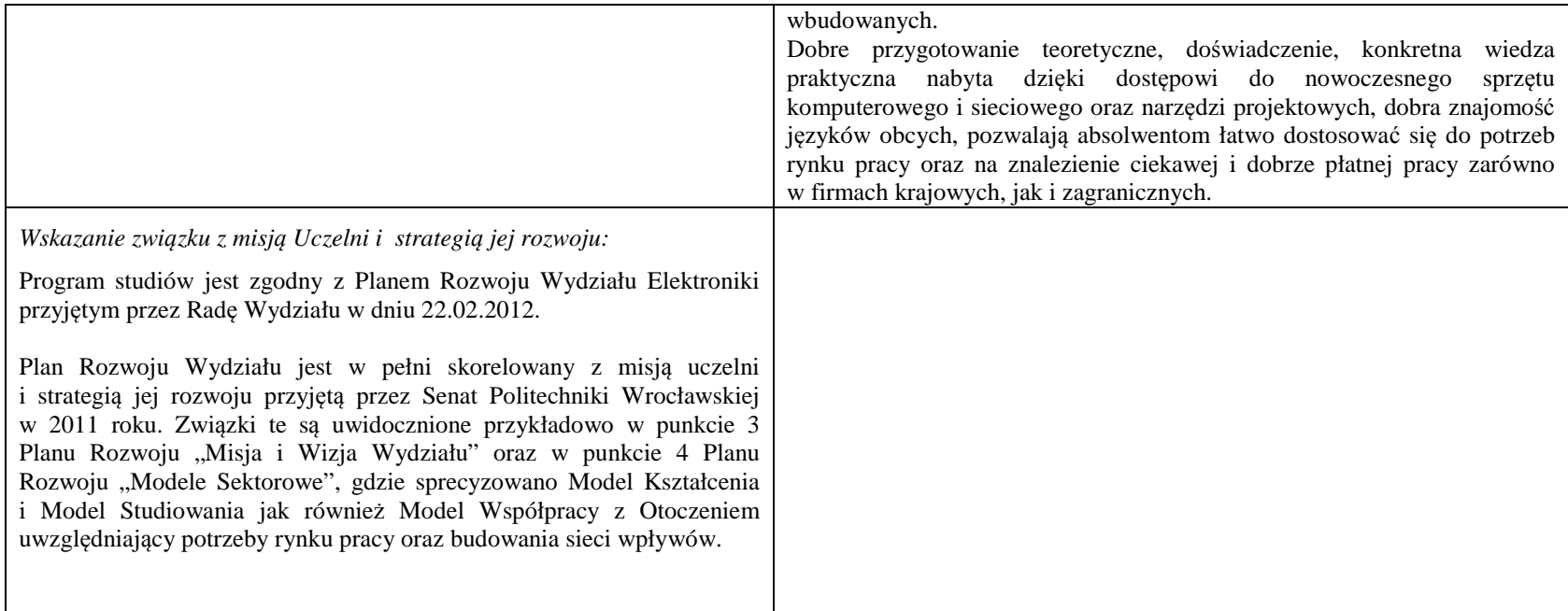

## **2. Dziedziny nauki i dyscypliny naukowe, do których odnoszą się efekty kształcenia:**

dziedzina nauk technicznych dyscyplina naukowa: informatyka

### **3. Zwięzła analiza zgodności zakładanych efektów kształcenia z potrzebami rynku pracy**

Zakładane efekty kształcenia są zgodne z potrzebami rynku pracy. Takie stanowisko jest uprawomocnione wynikami analiz potrzeb rynku pracy, zawartych w następujących opracowaniach:

- "Analiza zapotrzebowania gospodarki na absolwentów kierunków kluczowych w kontekście realizacji strategii Europa 2020" wykonana w kwietniu 2012.
- • "Prognoza zapotrzebowania gospodarki regionu na siłę robocza w układzie sektorowo-branżowym i kwalifikacyjno-zawodowym w województwie dolnośląskim", w szczególności raport pt. Analiza zapotrzebowania na kadry w branżach uznanych za strategiczne dla dolnośląskiego rynku pracy" w ramach Regionalnej Strategii Innowacji na lata 2011-2020 – opracowanie udostępnione w 2010.
- · Raport końcowy "Sytuacja na dolnośląskim rynku pracy badanie zapotrzebowania na zawody, kwalifikacje i umiejętności" oraz raporty cząstkowe pt. : "Badanie oferty dolnośląskiego rynku edukacji zawodowej" i "Analiza potencjału dolnośląskich Powiatów i Gmin w zakresie rynku pracy i edukacji" – opracowania w ramach

projektu pt. "Obserwatorium Dolnośląskiego Rynku Pracy i Edukacji" realizowanego w ramach poddziałania 6.1.2 Programu Operacyjnego Kapitał Ludzki współfinansowanego przez Unię Europejską ze środków Europejskiego Funduszu Społecznego - wykonane w roku 2011.

- Raport pt. "Określenie struktury zawodowej mieszkańców Dolnego Śląska oraz zdefiniowanie i opisanie kierunków rozwoju dolnośląskiego rynku pracy", Ageron Polska opracowanie w ramach badań współfinansowanych przez Unię Europejską z Europejskiego Funduszu Społecznego w programie Kapitał Ludzki Poddziałanie 8.1.4.: Przewidywanie Zmiany Gospodarczej – wykonane w roku 2010.
- Raport pt. "Badanie ewaluacyjne ex-ante dotyczące oceny zapotrzebowania gospodarki na absolwentów szkół wyższych kierunków matematycznych, przyrodniczych •i technicznych" w ramach bazy badań ewaluacyjnych Narodowej Strategii Spójności (NSS) na lata 2007-2013.

 Wyniki analiz potwierdzają zwiększone zapotrzebowanie na absolwentów kierunku informatyka, uznając informatykę za branżę strategiczną. Zakładane efekty kształcenia pozwolą na nabycie kompetencji pożądanych przez pracodawców, takich jak np. umiejętność zarządzania projektem informatycznym i kierowania zespołem. Pozwolą również na uzyskanie preferowanych przez pracodawców umiejętności praktycznych, co zapewnia zaliczenie bloku kształcenia specjalistycznego w zakresie inżynierii internetowej.

# **4. Lista modułów kształcenia:**

# **4.1. Lista modułów obowiązkowych:**

## **4.1.1 Lista modułów kształcenia ogólnego**

**4.1.1.1 Moduł** *Przedmioty humanistyczno-menedżerskie (5 pkt ECTS):* 

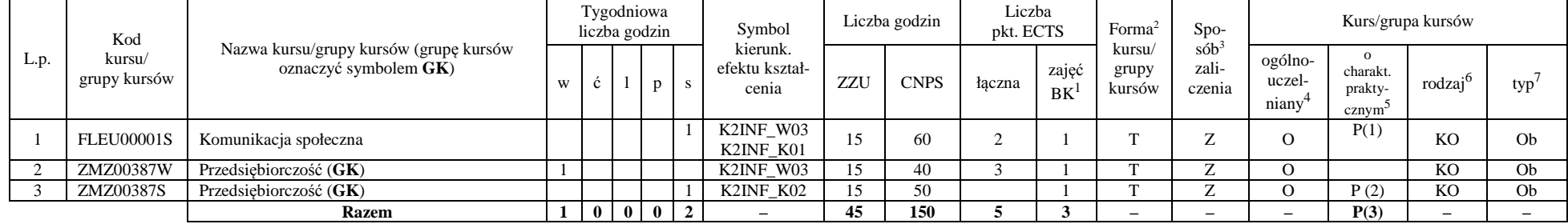

#### **Razem dla modułów kształcenia ogólnego**

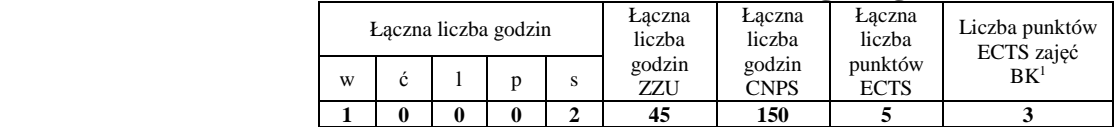

<sup>1</sup>BK –liczba punktów ECTS przypisanych godzinom zajęć wymagających bezpośredniego kontaktu nauczycieli i studentów

 ${}^{2}$ Tradycyjna – T, zdalna – Z

 <sup>3</sup>Egzamin – E, zaliczenie na ocen<sup>ę</sup> – Z. W grupie kursów po literze E lub Z wpisać w nawiasie formę kursu końcowego (w, c, l, s, p) <sup>4</sup>Kurs/ grupa kursów Ogólnouczelniany – O

<sup>5</sup>Kurs/ grupa kursów Praktyczny – P. W grupie kursów w nawiasie wpisać liczbę punktów ECTS dla kursów o charakterze praktycznym

 $6$  KO – kształcenia ogólnego, PD – podstawowy, K – kierunkowy, S – specjalnościowy

## **4.1.2 Lista modułów z zakresu nauk podstawowych**

#### **4.1.2.1 Moduł** *Matematyka*

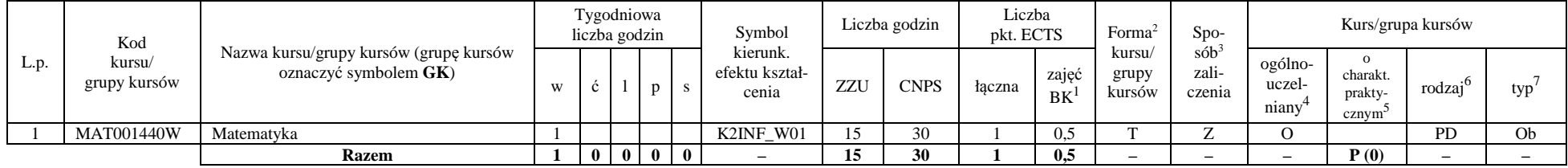

#### **4.1.2.2 Moduł** *Fizyka*

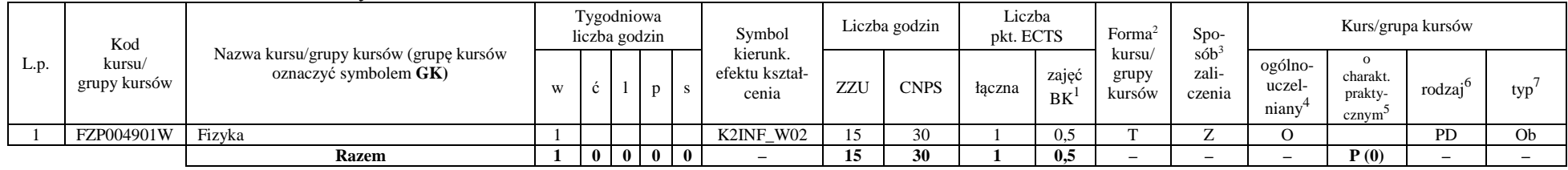

## **Razem dla modułów z zakresu nauk podstawowych:**

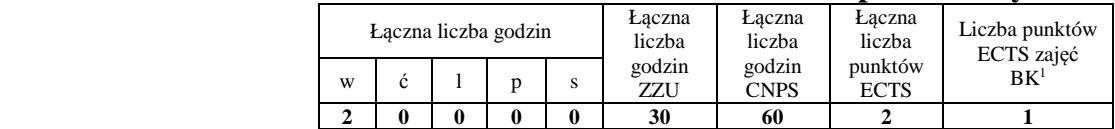

<sup>1</sup>BK – liczba punktów ECTS przypisanych godzinom zajęć wymagających bezpośredniego kontaktu nauczycieli i studentów  $2$ Tradycyjna – T, zdalna – Z

 <sup>3</sup>Egzamin – E, zaliczenie na ocen<sup>ę</sup> – Z. W grupie kursów po literze E lub Z w nawiasie wpisać formę kursu końcowego (w, c, l, s, p)  $4$ Kurs/ grupa kursów Ogólnouczelniany – O

<sup>5</sup>Kurs/ grupa kursów Praktyczny – P. W grupie kursów w nawiasie wpisać liczbę punktów ECTS dla kursów o charakterze praktycznym

 $6\text{KO}$  - kształcenia ogólnego, PD – podstawowy, K – kierunkowy, S – specjalnościowy

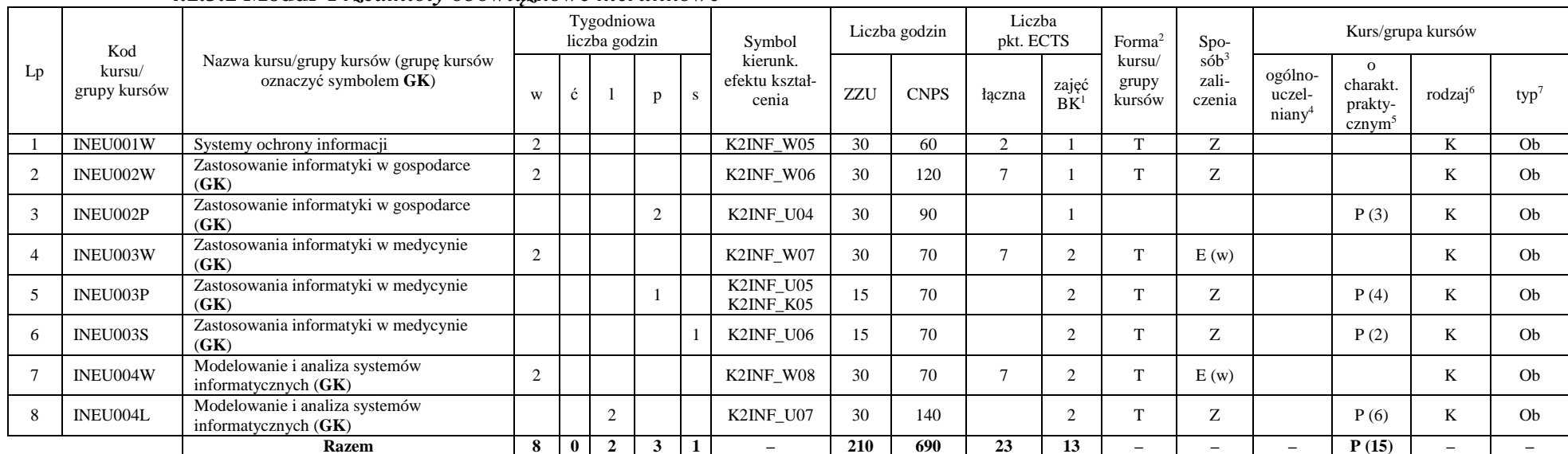

## **4.1.3 Lista modułów kierunkowych 4.1.3.1 Moduł** *Przedmioty obowiązkowe kierunkowe*

### **Razem (dla modułów kierunkowych):**

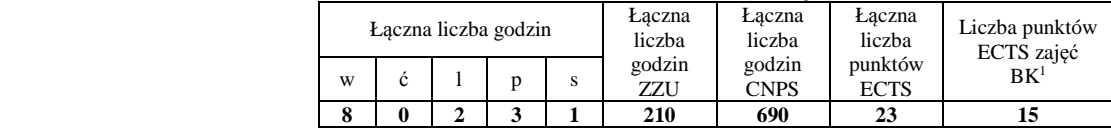

<sup>1</sup>BK – liczba punktów ECTS przypisanych godzinom zajęć wymagających bezpośredniego kontaktu nauczycieli i studentów  $2$ Tradycyjna – T, zdalna – Z

 <sup>3</sup>Egzamin – E, zaliczenie na ocen<sup>ę</sup> – Z. W grupie kursów po literze E lub Z w nawiasie wpisać formę kursu końcowego (w, c, l, s, p)  $4$ Kurs/ grupa kursów Ogólnouczelniany – O

<sup>5</sup>Kurs/ grupa kursów Praktyczny – P. W grupie kursów w nawiasie wpisać liczbę punktów ECTS dla kursów o charakterze praktycznym

 $6\text{KO}$  - kształcenia ogólnego, PD – podstawowy, K – kierunkowy, S – specjalnościowy

 $7W - w$ ybieralny, Ob – obowiązkowy

# **4.2 Lista modułów wybieralnych 4.2.1 Lista modułów kształcenia ogólnego**

## **4.2.1.1 Moduł** *Języki obce (min. 3 pkt ECTS):*

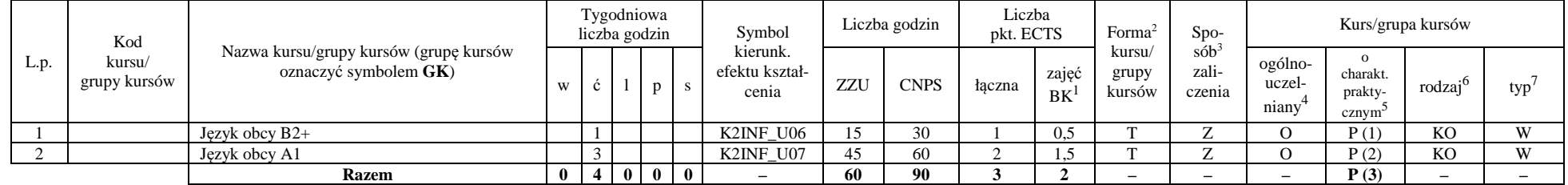

#### **Razem dla modułów kształcenia ogólnego:**

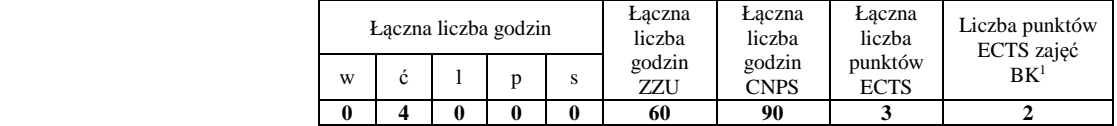

<sup>1</sup>BK – liczba punktów ECTS przypisanych godzinom zajęć wymagających bezpośredniego kontaktu nauczycieli i studentów  $2$ Tradycyjna – T, zdalna – Z

 <sup>3</sup>Egzamin – E, zaliczenie na ocen<sup>ę</sup> – Z. W grupie kursów po literze E lub Z w nawiasie wpisać formę kursu końcowego (w, c, l, s, p)  $4$ Kurs/ grupa kursów Ogólnouczelniany – O

<sup>5</sup>Kurs/ grupa kursów Praktyczny – P. W grupie kursów w nawiasie wpisać liczbę punktów ECTS dla kursów o charakterze praktycznym

 $6 \text{KO}$  - kształcenia ogólnego, PD – podstawowy, K – kierunkowy, S – specjalnościowy

# **4.2.2 Lista modułów specjalnościowych**

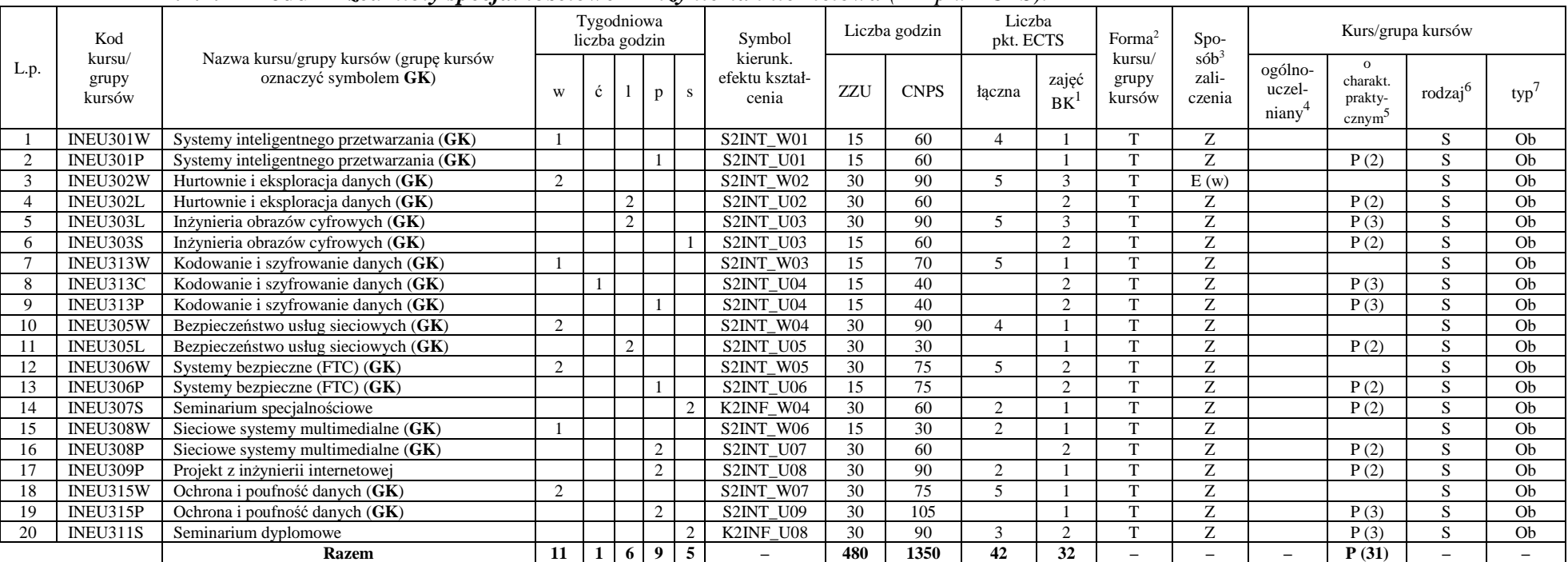

## **4.2.2.1 Moduł** *Przedmioty specjalnościowe – Inżynieria internetowa (42 pkt ECTS):*

#### **Razem dla modułów specjalnościowych:**

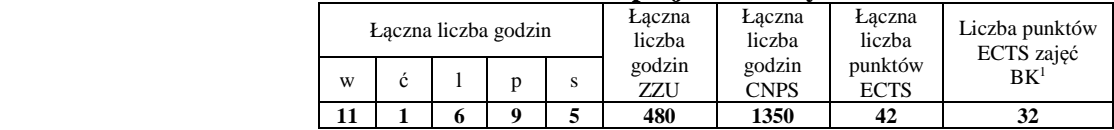

<sup>1</sup>BK – liczba punktów ECTS przypisanych godzinom zajęć wymagających bezpośredniego kontaktu nauczycieli i studentów  $2$ Tradycyjna – T, zdalna – Z

 <sup>3</sup>Egzamin – E, zaliczenie na ocen<sup>ę</sup> – Z. W grupie kursów po literze E lub Z w nawiasie wpisać formę kursu końcowego (w, c, l, s, p)  $4$ Kurs/ grupa kursów Ogólnouczelniany – O

<sup>5</sup>Kurs/ grupa kursów Praktyczny – P. W grupie kursów w nawiasie wpisać liczbę punktów ECTS dla kursów o charakterze praktycznym

 $6 \text{KO}$  - kształcenia ogólnego, PD – podstawowy, K – kierunkowy, S – specjalnościowy

 $7W - w$ ybieralny, Ob – obowiązkowy

#### **4.3Moduł praca dyplomowa**

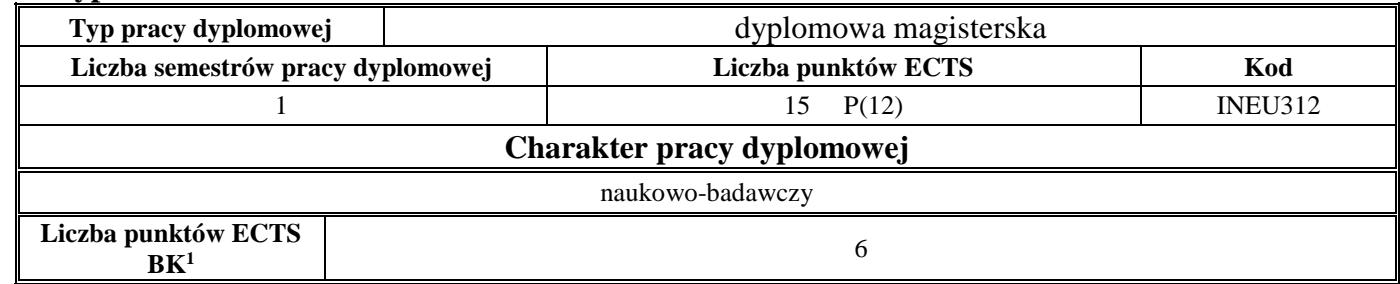

## **5. Sposoby weryfikacji zakładanych efektów kształcenia**

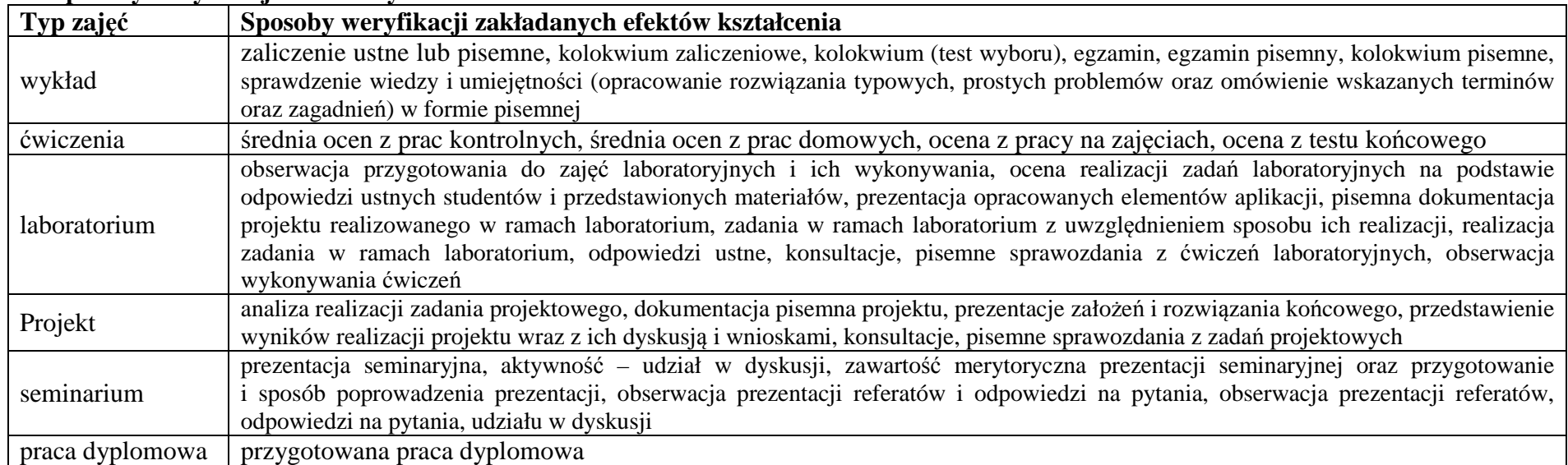

9

## **6. Łączna liczba punktów ECTS, którą student musi uzyskać na zajęciach wymagających bezpośredniego udziału nauczycieli akademickich i studentów** (wpisać sumę punktów ECTS dla kursów/ grup kursów oznaczonych kodem BK<sup>1</sup>)

<sup>1</sup>BK – liczba punktów ECTS przypisanych godzinom zajęć wymagających bezpośredniego kontaktu nauczycieli i studentów  $2$ Tradycyjna – T, zdalna – Z

<sup>3</sup>Egzamin – E, zaliczenie na ocen<sup>ę</sup> – Z. W grupie kursów po literze E lub Z w nawiasie wpisać formę kursu końcowego (w, c, l, s, p)

<sup>4</sup>Kurs/ grupa kursów Ogólnouczelniany – O

<sup>5</sup>Kurs/ grupa kursów Praktyczny – P. W grupie kursów w nawiasie wpisać liczbę punktów ECTS dla kursów o charakterze praktycznym

 $6<sup>6</sup>KO - kształcenia ogólnego, PD – podstawowy, K – kierunkowy, S – specjalnościowy$ 

## 59 ECTS

**7. Łączna liczba punktów ECTS, którą student musi uzyskać w ramach zajęć z zakresu nauk podstawowych** 

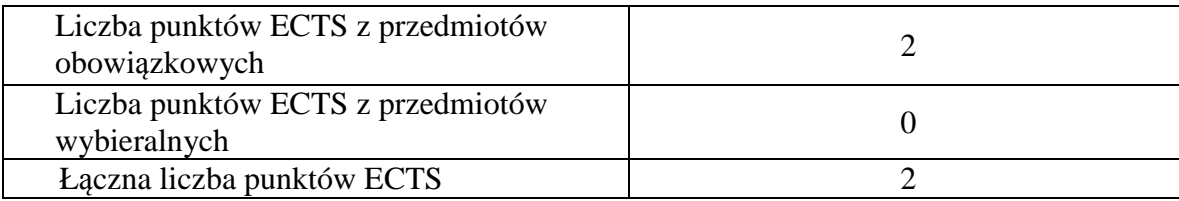

**8. Łączna liczba punktów ECTS, którą student musi uzyskać w ramach zajęć o charakterze praktycznym, w tym zajęć laboratoryjnych i projektowych** (wpisać sumę punktów ECTS kursów/grup kursów oznaczonych kodem P)

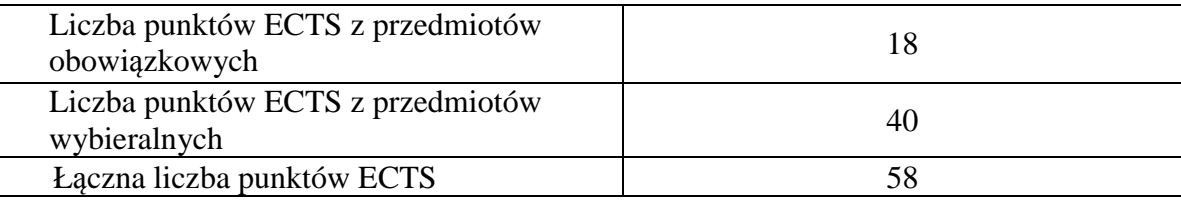

- **9. Minimalna liczba punktów ECTS , którą student musi uzyskać, realizując moduły kształcenia oferowane na zajęciach ogólnouczelnianych lub na innym kierunku studiów** (wpisać sumę punktów ECTS kursów/grup kursów oznaczonych kodem O)10 punktów ECTS
- **10. Łączna liczba punktów ECTS, którą student może uzyskać, realizując moduły wybieralne (min. 30 % całkowitej liczby punktów ECTS)**

60 punkty ECTS

## **11. Zakres egzaminu dyplomowego**

załącznik nr 1

<sup>1</sup>BK – liczba punktów ECTS przypisanych godzinom zajęć wymagających bezpośredniego kontaktu nauczycieli i studentów  $2$ Tradycyjna – T, zdalna – Z <sup>3</sup>Egzamin – E, zaliczenie na ocen<sup>ę</sup> – Z. W grupie kursów po literze E lub Z w nawiasie wpisać formę kursu końcowego (w, c, l, s, p) <sup>4</sup>Kurs/ grupa kursów Ogólnouczelniany – O <sup>5</sup>Kurs/ grupa kursów Praktyczny – P. W grupie kursów w nawiasie wpisać liczbę punktów ECTS dla kursów o charakterze praktycznym  $6<sup>6</sup>KO -$  kształcenia ogólnego, PD – podstawowy, K – kierunkowy, S – specjalnościowy  $7W - w$ ybieralny, Ob – obowiązkowy

**12. Wymagania dotyczące terminu zaliczenia określonych kursów/grup kursów lub wszystkich kursów w poszczególnych modułach** 

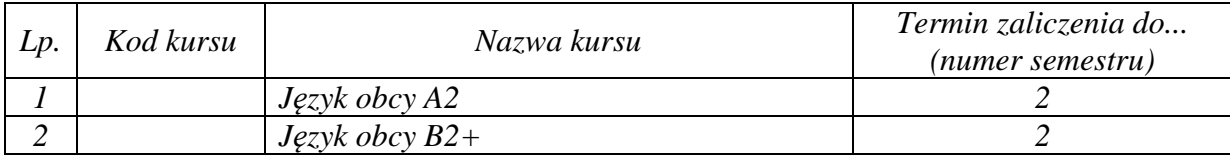

BK – liczba punktów ECTS przypisanych godzinom zajęć wymagających bezpośredniego kontaktu nauczycieli i studentów Tradycyjna – T, zdalna – Z <sup>3</sup>Egzamin – E, zaliczenie na ocen<sup>ę</sup> – Z. W grupie kursów po literze E lub Z w nawiasie wpisać formę kursu końcowego (w, c, l, s, p) Kurs/ grupa kursów Ogólnouczelniany – O

<sup>5</sup>Kurs/ grupa kursów Praktyczny – P. W grupie kursów w nawiasie wpisać liczbę punktów ECTS dla kursów o charakterze praktycznym

 $6 \text{KO}$  - kształcenia ogólnego, PD – podstawowy, K – kierunkowy, S – specjalnościowy

 $7W - w$ ybieralny, Ob – obowiązkowy

Zaopiniowane przez wydziałowy organ uchwałodawczy samorządu studenckiego:

................... ................................................................................

................... ................................................................................

Data Imię, nazwisko i podpis przedstawiciela studentów

Data Podpis dziekana

<sup>1</sup>BK – liczba punktów ECTS przypisanych godzinom zajęć wymagających bezpośredniego kontaktu nauczycieli i studentów  $2$ Tradycyjna – T, zdalna – Z <sup>3</sup>Egzamin – E, zaliczenie na ocen<sup>ę</sup> – Z. W grupie kursów po literze E lub Z w nawiasie wpisać formę kursu końcowego (w, c, l, s, p) <sup>4</sup>Kurs/ grupa kursów Ogólnouczelniany – O <sup>5</sup>Kurs/ grupa kursów Praktyczny – P. W grupie kursów w nawiasie wpisać liczbę punktów ECTS dla kursów o charakterze praktycznym  $64K$ O - kształcenia ogólnego, PD – podstawowy, K – kierunkowy, S – specjalnościowy